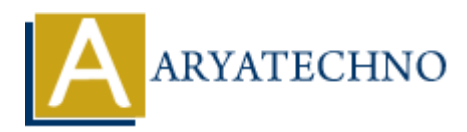

# **MYSQL - SELECT Query**

**Topics :** [MYSQL](https://www.aryatechno.com/category/2/mysql.html) **Written on** [February 24, 2021](https://www.aryatechno.com/page/mysql/71/mysql-select-query.html)

MYSQL SELECT Query is used to fetch existing records from database.

- You can fetch one or more data from table.
- If You specify star (\*) in place of fields, SELECT will return all the fields.
- You can use any condition using the WHERE clause.
- You can limit the number of returns record using the LIMIT attribute.
- You can display records in asceding and descending order by ORDER BY Clause.
- The GROUP BY Clause is often used with aggregate functions (COUNT, MAX, MIN, SUM, AVG) to group the result set by one or more columns.

### **MYSQL Syntax :**

SELECT column1, column2, column3, ..... FROM table\_name [WHERE Clause] [GROUP BY FIELD][ORDER BY FIELD][LIMIT 0,N]; **On** February 24, 2021<br>
SELECT Query is used to fetch existing records from database.<br>
u can fetch one or more data from table.<br>
u can list the unuber of returns record using the LIMIT attribute,<br>
u can list the unuber of

### **MYSQL Query Example :**

SELECT \* FROM tblstudent

### **Shell command script:**

Also you can run select query using mysql command Prompt. [root@host]# mysql -u root -p Enter password:\*\*\*\*\*\*\*\*

mysql> use aryatechno; Database changed

mysql> SELECT \* FROM tblstudent Query OK, 1 row affected (0.006 sec)

### **PHP SCRIPT :**

You can fetch records from table using php code as per as below.

<?php \$hostname="localhost"; \$username="root"; \$password="\*\*\*\*\*\*\*\*";

```
$link= mysqli_connect($hostname, $username, $password);
mysqli_select_db($link,DATABASE);
srs = mysgli query(\text{slink}, "SELECT * FROM \text{thstudent}');while(\frac{3}{2}raw=mysqli fetch array(\frac{3}{2}rs)) {
       echo "<br>Student Name : ".$raw['stud_name'];
      echo "<br/>student Mobile : ".$raw['stud_mobile'];
       echo "<br>Student Address: ".$raw['stud_address'];
      echo "<br/>student Birthdate: ".$raw['Stud_birthdate'];
       echo "<br>----------------------------------------------- ";
```

```
}
mysqli_close($link);
?>
```
## **Explain :**

We can use below four php function to fetch records from table.

1. mysqli fetch array(resultset); - It returns the row as a numeric array and as an associative array <sup>1</sup><br>
Aryaqli\_close(\$link);<br>
<sup>2</sup><br>
Ne can use below four php function to fetch records from table.<br>
A. mysqli\_fetch\_arxq/resultset); - It returns the row as an americancy and as an associative<br>
2. mysqli\_fetch\_asoc(resultset

2. mysqli fetch assoc(resultset); - It returns the row as an associative array.

3. mysqli fetch object(resultset); - It returns the row as an object.

4. mysqli fetch row(resultset); - it returns the row as an enumerated array.